## Download

[Cisco Connect Software Download Valet M10 Wireless Routerl](https://blltly.com/1qmzz5)

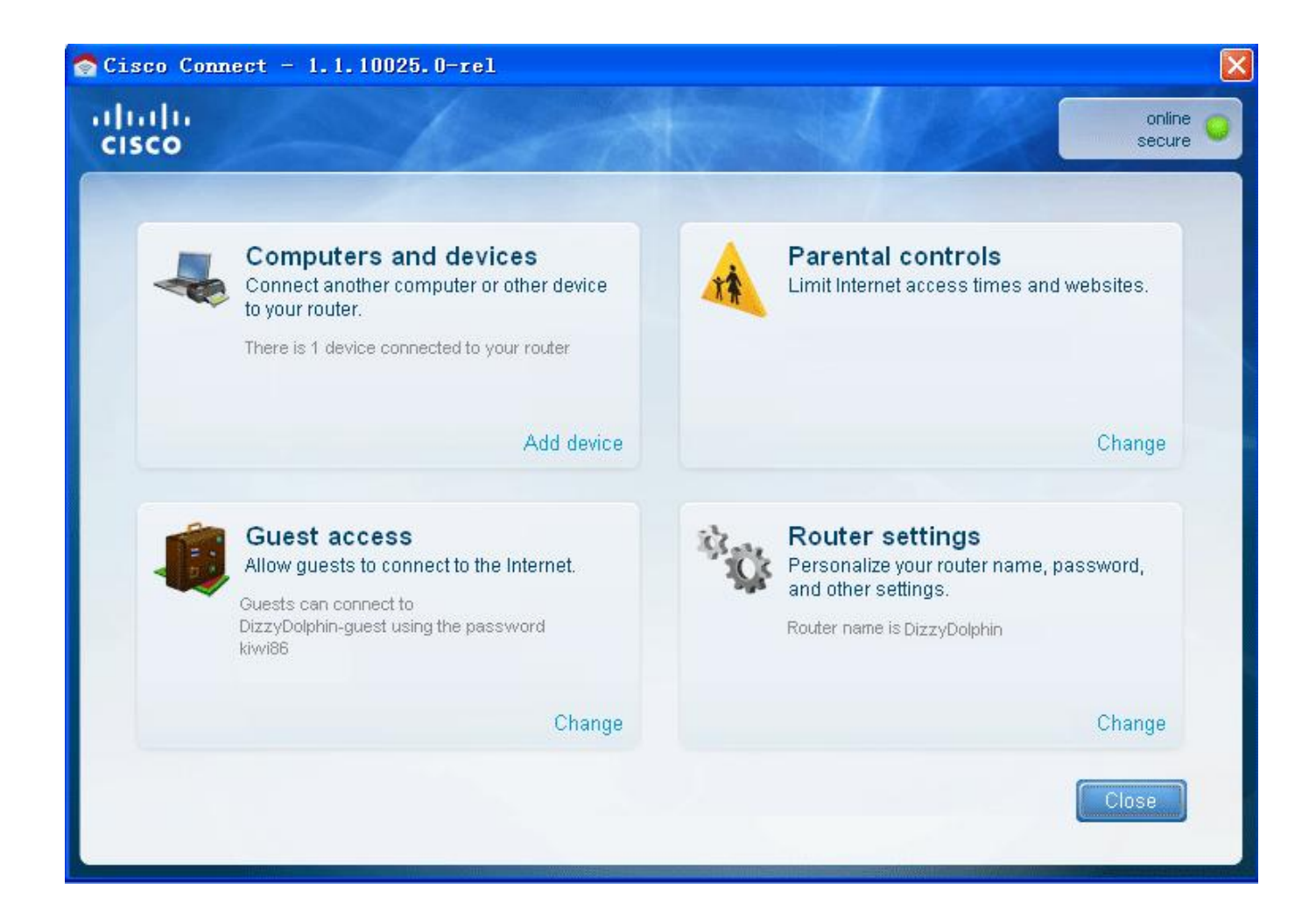

[Cisco Connect Software Download Valet M10 Wireless Routerl](https://blltly.com/1qmzz5)

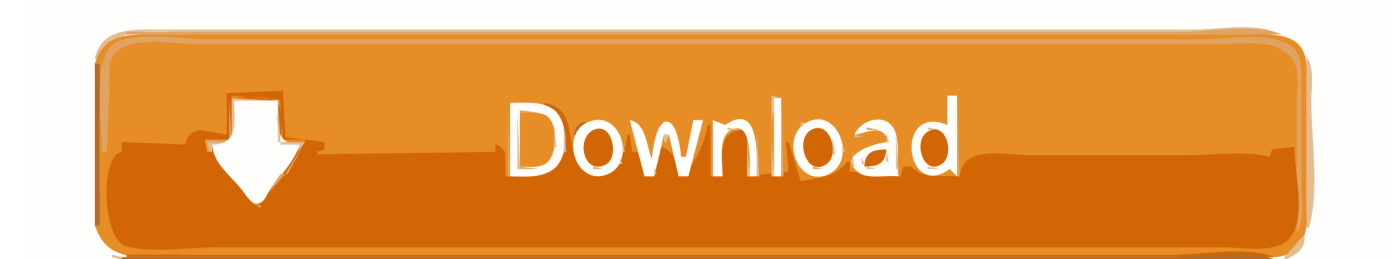

Cisco Valet M10 Wireless BroadBand Router 54Mbps 802.11N M10-RM ... M20 is compliant with IEEE 802.11n specifications to provide maximum data transfer ... The Cisco Valet Plus M20-RM features an included Easy USB Setup Key that .... Cisco Valet wireless routers include an Easy Setup Key that functions as a USB device. You can insert the Easy Setup Key into any computer with a USB port .... Cisco valet M10 or M20 router setup. The Cisco Valet M10 is nothing but the Linksys wireless E1000. The basic functions and troubleshooting of Valet M10 will .... Setup Cisco Valet M10 Wireless RouterView and Download Cisco Valet M10 user manual online. Cisco Wireless Router User Guide.Valet M10 .... I have recently bought Cisco Valet Plus (M20) wireless router (which I ... You need to RE download the cisco connect software (after uninstalling the current install)(links below). that should get it talking to the router agin. if that doesn't work you will need to hard reset your router. ... for the M10 save me.. Get support for Linksys Valet. ... Contact Support. Valet. SKU M10 User Guide PDF Downloads / Firmware · Register Product. Valet. SKU M10. Support Toolbox .... Cisco Connect software provides a stepby-step setup wizard that will have your computer ... Cisco Connect offers powerful tools for managing your wireless network such as ... Cisco Connect is included with every Valet Hotspot. ... Updated M10 with latest version of Cisco Connect; Tested with latest E4200 .... Download. Build 1.3.11006.1 - Updated software signature certificate. Most Popular Drivers. Linksys WUSB54GC Wireless-G USB Adapter Driver 4.9.90 for .... Find the Cisco Valet M10 & Valet Plus M20 default password, username, and IP address, plus links to your Valet PDF manual and latest firmware updates. ... Print. Picture of a white and blue Cisco Valet M10 wireless router. Cisco. Home Networking ... Using a network cable, connect a computer to the Valet.. 07/22/10--05:05: Cisco M10 Valet Firmware Update 1.0.01 (build 7) ... 10/14/10--10:46: Cisco M10 Valet Wireless Router Firmware Update 2.0.01 (build 8) ... 02/13/11--10:45: Cisco Valet M10 Wireless Router Connect Setup Software .... Linksys Valet M10 300 Mbps 4-Port 10/100 Wireless N Router (M10 ... my phone with no buffering, lagging or interrupted download/loading lapse. ... This USB Wi-Fi dongle has the drivers built into a partition on the device. ... This is a great value for the price, it is very easy to set up and connect to your devices right away.. To ensure optimum performance for your Valet (M10), Valet Plus (M20), and Valet Connector (AM10), it is best to upgrade to the latest firmware and driver.. Cisco connect software is used for the initial Linksys router setup and to manage all ... E2500, Cisco Valet M10, Cisco Valet plus M20 and other Cisco EA series routers. ... You can also change the wireless network settings using this program.. Linksys E1200 N300 Wi-Fi Wireless Router with Connect Including Parental Controls ... Set up your Valet in three simple steps: just insert the Easy Setup Key to ... I'm in and I'm shocked at how much faster things download than with just 3G.. (Cisco Valet Router M10 ManualIMPORTANT : Be sure you select ...) ... HERE